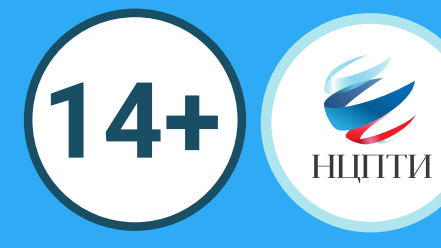

## КАК ПОЖАЛОВАТЬСЯ НА ПРОТИВОПРАВНЫЙ МАТЕРИАЛ В СОЦИАЛЬНОЙ СЕТИ Ewitter

Нажмите «Пожаловаться на пользователя» либо «Пожаловаться на твит», чтобы отправить жалобу на аккаунт либо отдельную публикацию (твит)

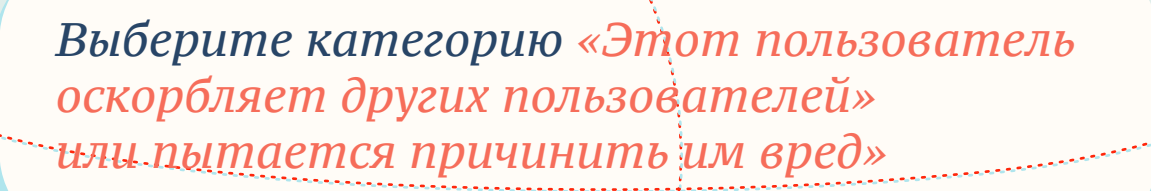

или иному противоправному материалу

**门 Дата регистрации: ноябрь 2010 г** 

Помогите нам понять проблему с @ Что не так с этой учетной записью?

Пожаловаться

**C** Мне не интересна эта учетная запись

**С Этот пользователь публикует спам** 

пытается причинить им вред?

<sup>○</sup> Эта учетная запись, вероятно, взломана

© Этот пользователь оскорбляет других пользователей или пытается причинить им вред

Пожаловаться

Как именно @ скорбляет других пользователей или

Узнайте больше о том, как сообщить о нарушении Правил Твиттера

Дале

**С этот пользователь ведет себя неуважительно или** оскорбительно Выберите категорию, относящуюся к тому **С Этот пользователь выдает себя за меня или другого человека** 

> **С этот пользователь занимается целенаправленным** преследованием

© Этот пользователь разжигает ненависть к представителям определенной расы, религии, пола или сексуальной ориентации

**С В нем содержатся угрозы насилия или причинения физическог** 

Пожаловаться

Назад Далее

Кто может пострадать от действий @

 $^{\circ}$ я

© Кто-то другой

○ Группа людей

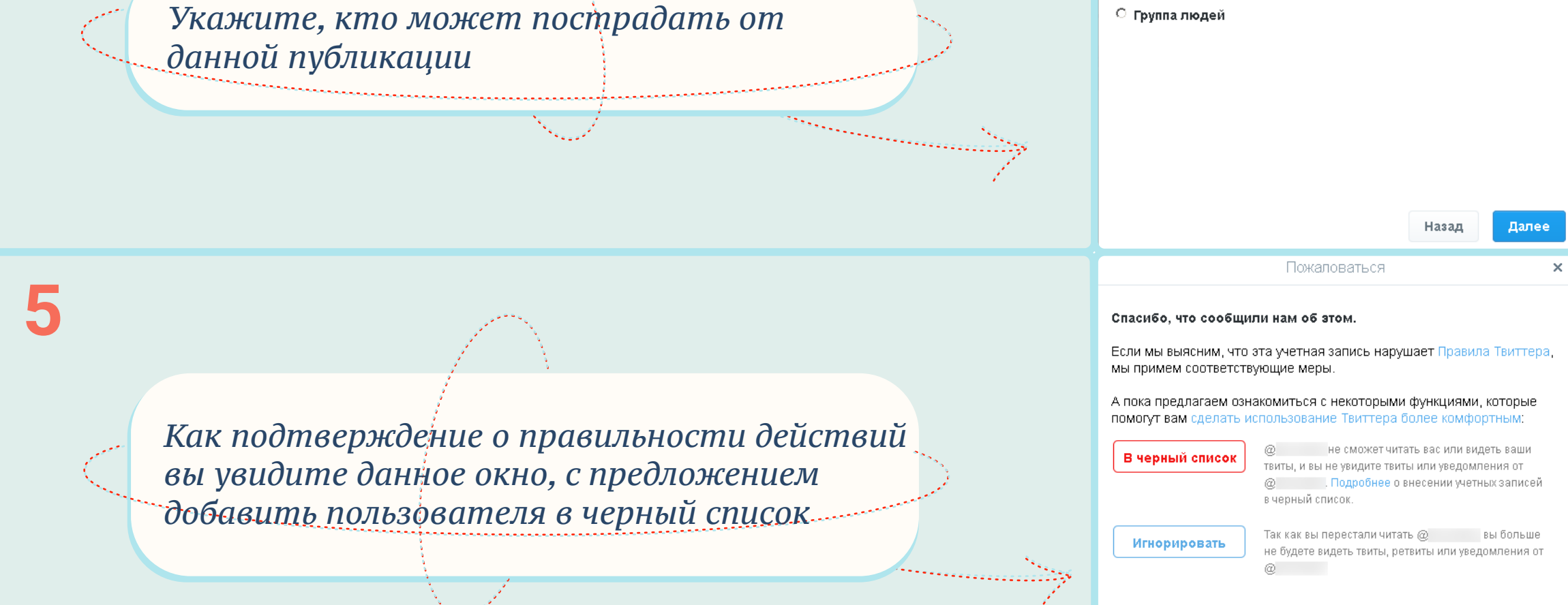

Готово